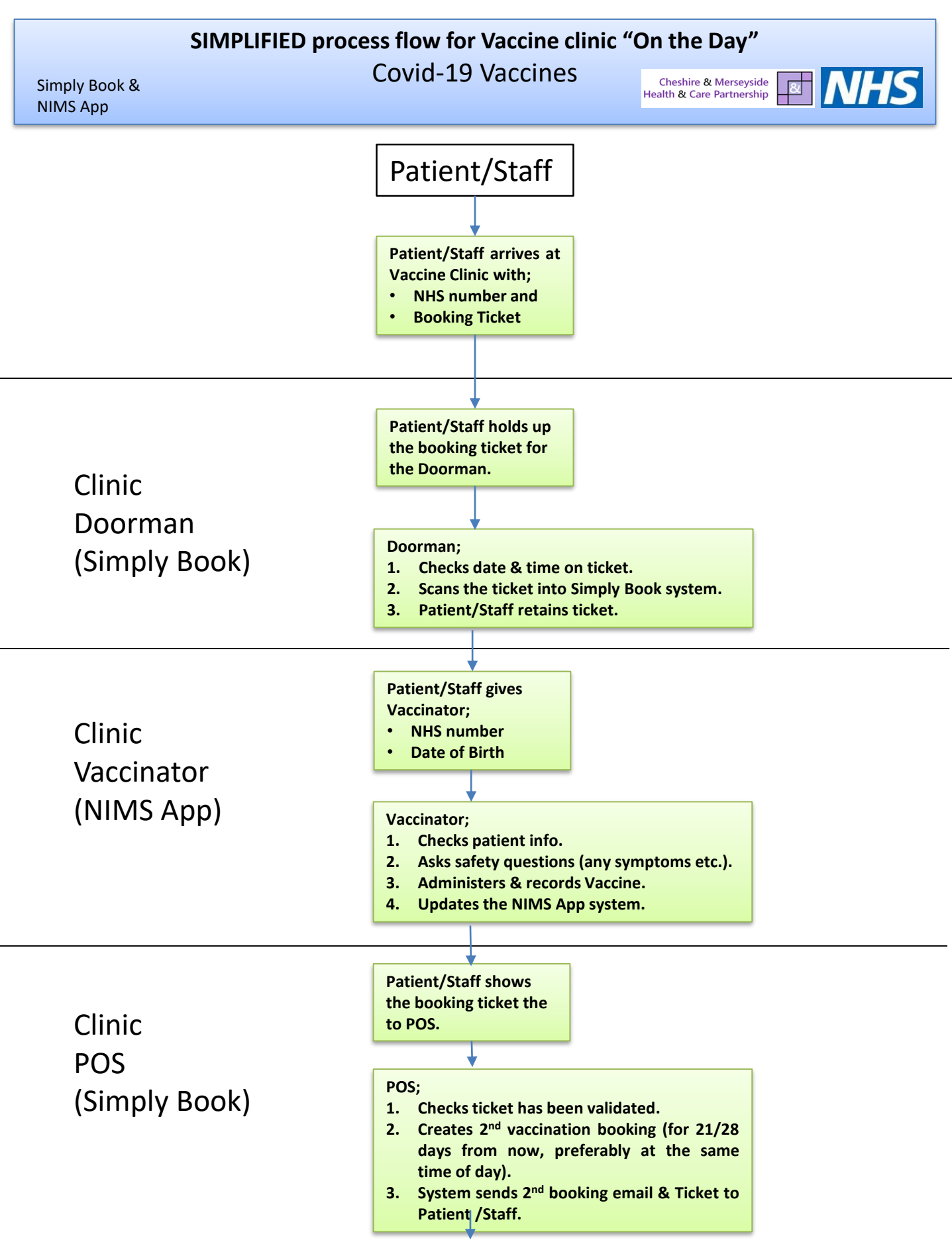

End of 1st appointment

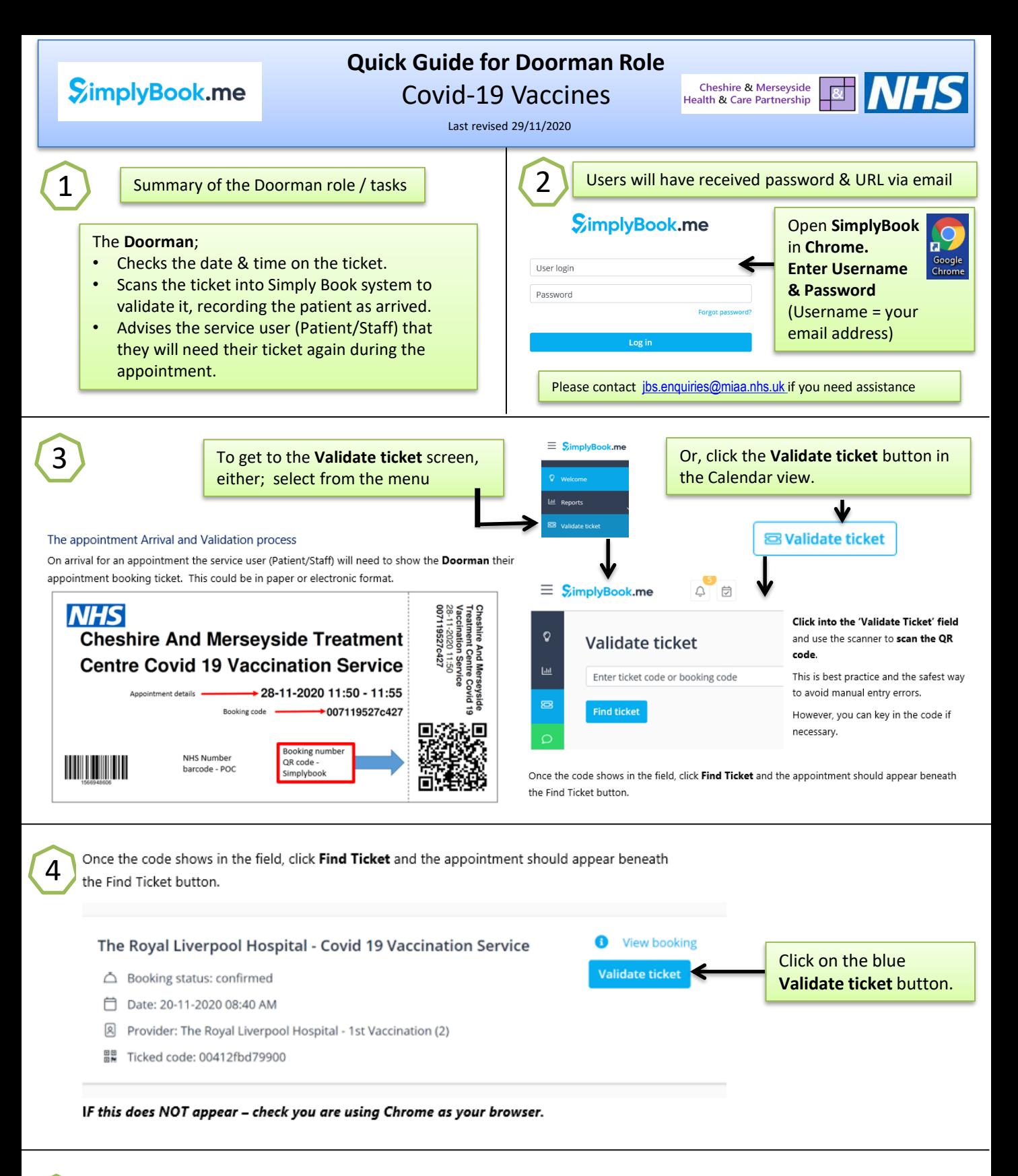

Congratulations - Your Service user (Staff/Patient) has now been arrived and their ticket validated on the SimplyBook system.

Ending the Doorman process and the Staff/Patient is ready for their Vaccination in the clinic.

5

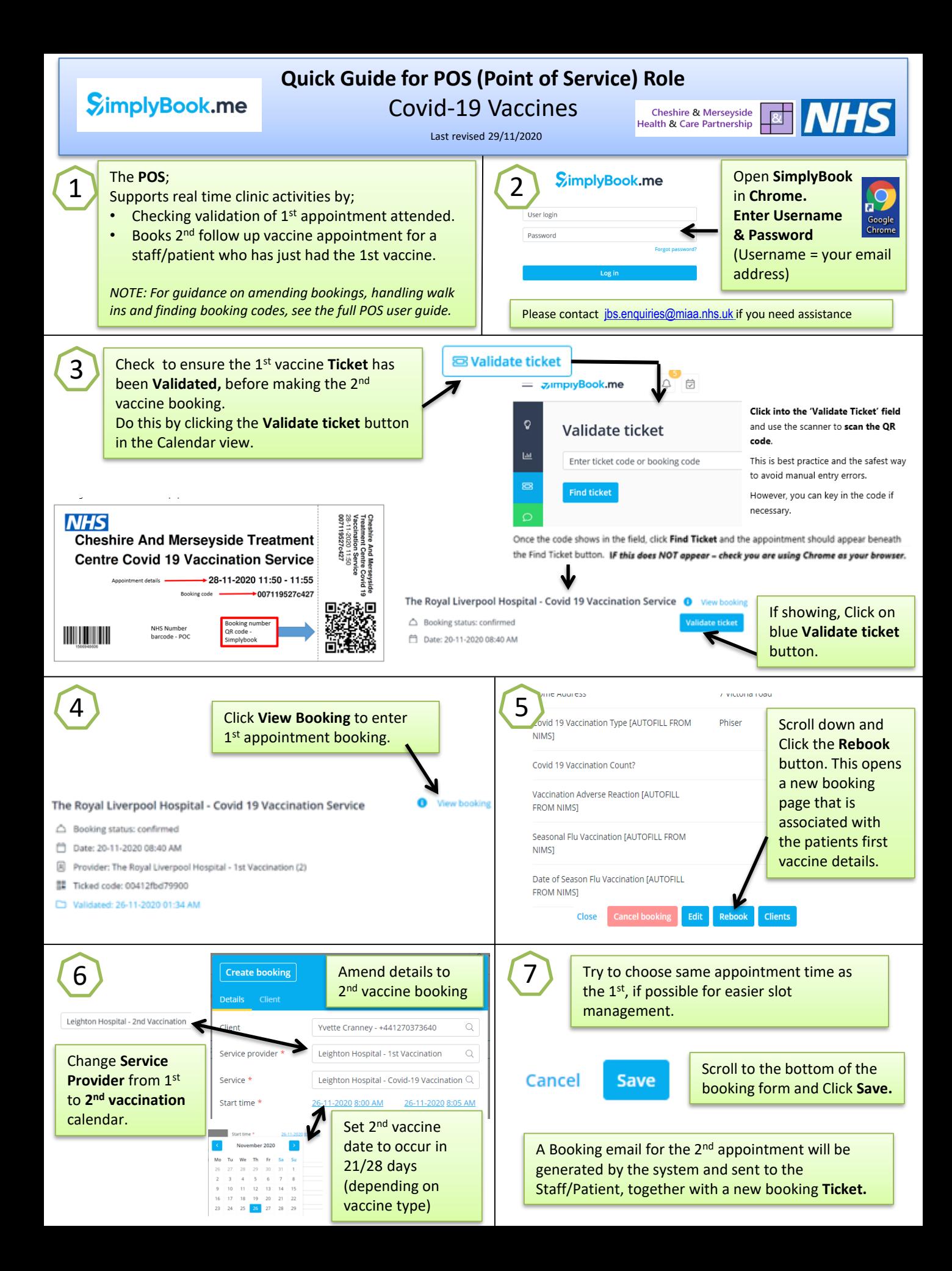